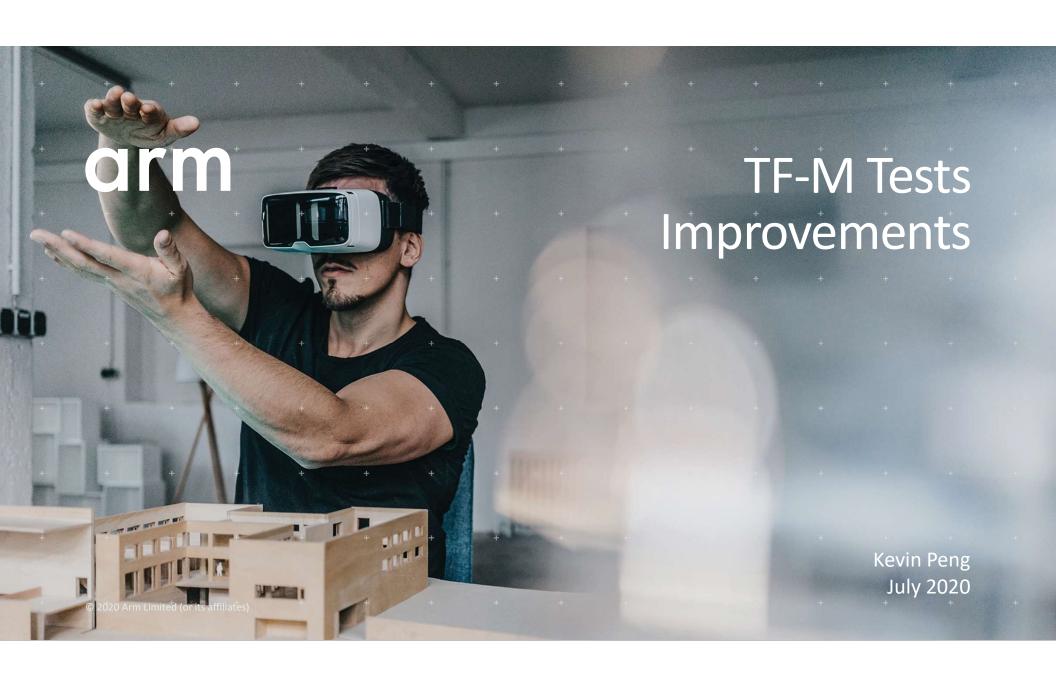

# What Are the Improvements

Write in your subtitle here

- The *tf-m-tests* repo
- Test Framework

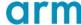

# The tf-m-tests repo

- A new tf-m-tests repo has been created under TF-M
- Intended to move in all the TF-M test codes

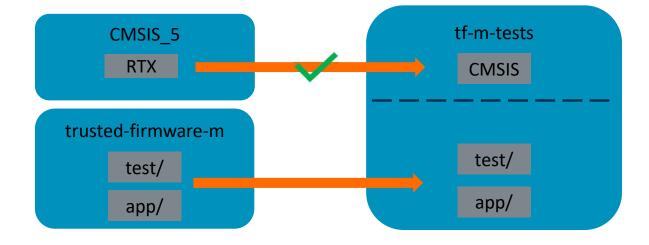

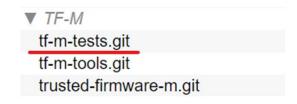

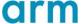

# Migration of the test codes

- Phase 1
  - Move the codes as is
  - Only necessary changes to pass compilation
- Phase 2
  - Refine the build system
  - Refine the file structure

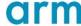

Introducing Unity + CMock

- Unity: Opensource test framework for C
- CMock: framework of automated mock and stub generation for C
- https://github.com/ThrowTheSwitch

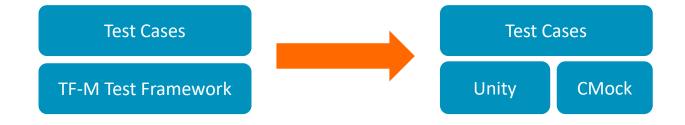

Note: Mocks are optional for test cases

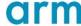

Why do we need a new one

- The current test framework
  - Only has the limited automation for developing
  - Only a few test assertions
  - Does not support mock or stub
  - Not so friendly for test developers

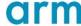

Changes after using Unity

Simpler code for test case and more readability

```
static void tfm_attest_test_2001(struct test_result_t *ret)
   int32_t err;
   err = minimal_test();
   if (err != 0) {
       TEST_LOG("minimal_test() returned: %d\r\n", err);
       TEST_FAIL("Attest token minimal_test() has failed");
       return;
   ret->val = TEST_PASSED;
```

```
void test_tfm_attest_2001()
   TEST_ASSERT(minimal_test() == 0, "Attest token minimal_test() has failed");
   TEST_PASS();
```

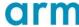

### Changes after using Unity

Easy development

#### Developer focus

```
void test_tfm_attest_2001()
{
    TEST_ASSERT(minimal_test() == 0, "Attest token minimal_test() has failed");
    TEST_PASS();
}
```

#### Tools generated codes

```
/*======MAIN=====*/
//int-tfm_attest_test_main(void);
int-tfm_attest_test_main(void)
{
- UnityBegin("attestation_ns_interface_testsuite.c");
- run_test(test_tfm_attest_2001, "test_tfm_attest_2001", 28);
- run_test(test_tfm_attest_2002, "test_tfm_attest_2002", 46);
- run_test(test_tfm_attest_2003, "test_tfm_attest_2003", 67);
- run_test(test_tfm_attest_2004, "test_tfm_attest_2004", 91);
- run_test(test_tfm_attest_2005, "test_tfm_attest_2005", 113);
- return UnityEnd();
}
```

#### Don't have to write the following codes

```
static struct test_t attestation_interface_tests[] = {
   {&tfm_attest_test_2001, "TFM_ATTEST_TEST_2001",
    "Minimal token test of attest token", {TEST PASSED} },
   {&tfm attest test 2002, "TFM ATTEST TEST 2002",
    "Minimal token size test of attest token", {TEST_PASSED} },
   {&tfm_attest_test_2003, "TFM_ATTEST_TEST_2003",
    "Short circuit signature test of attest token", {TEST_PASSED} },
   {&tfm_attest_test_2004, "TFM_ATTEST_TEST_2004",
    "ECDSA signature test of attest token", {TEST_PASSED} },
   {&tfm_attest_test_2005, "TFM_ATEST_TFT_2005",
                                         station service", {TEST_PASSED} },
    "Negative test cases for initia
register testsuite ns attestation interface(struct test suite t *p test suite)
   uint32 t list size;
   list_size = (sizeof(attestation_interface_tests) /
              sizeof(attestation_interface_tests[0]));
   set_testsuite("Initial Attestation Service non-secure interface tests"
                 "(TFM_ATTEST_TEST_2XXX)",
                 attestation_interface_tests, list_size, p_test_suite);
```

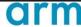

#### The CMock framework

 Mock framework lets you control the behaviors of the modules that your main test object interacts with

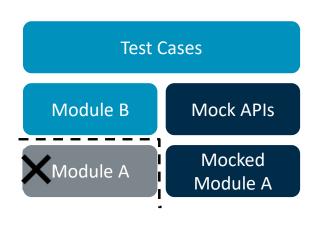

```
Module A interface:
int moduleAFunc(int a, int b)

Mock APIs:
void moduleAFunc_ExpectAndReturn(int a, int b, int toReturn);
void moduleAFunc_ExpectAndThrow(int a, int b, EXCEPTION_T error);
void moduleAFunc_IgnoreAndReturn(int toReturn);

void test_case_1(void)
{
   int a =1, b = 2, c;
   moduleAFunc_ExpectAndReturn(1, 2, 3);
   c = moduleAFunc(a, b); // c is 3
   TEST_ASSERT(c = 3);
}
```

### Why Unity

#### Pros

- It's pure C
- Automation scripts
- Mock feature
- Easy integration only 3 source files for each(Unity & CMock)

#### Cons

 Extra build env ruby – the automation tools are written in ruby

# Comparison to other (a few popular ones) frameworks

- Google Test Aims for C++
- CppUTest Written in C++, and test cases in C++
- Check only supports a handful of assertions
- Cmocka no scripts and requires the standard C library

### Unity users:

- a:Fr
- mbed-OS

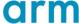

# Unity + CMock

How are they managed

- MIT License permissive license
- Import the source code as local copy
  - Less than 10 files, include source codes and scripts
  - Easy for customization
  - Won't upgrade frequently
  - Won't upstream
- Security no considerations as test purpose only

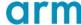

|  | <b>T</b> |
|--|----------|
|  |          |
|  |          |
|  |          |
|  |          |
|  |          |
|  |          |
|  |          |

Thank You

Danke

Merci

りがとう

Gracias

Kiitos

감사합니다

धन्यवाद

نْكُرًا

ধ্ন্যবাদ

תודה

© 2020 Arm Limited (or its affiliates)

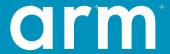

<sup>†</sup>The Arm trädemarks feätured in this presentation are registered trademarks or trademarks of Arm Limited (or its subsidiaries) in the US and/or elsewhere. All rights reserved. All other marks featured may be trademarks of their respective owners.

www.arm.com/company/policies/trademarks